## Contrôle terminal Session 1 -  $5/1/2021$

## $Dur\acute{e}e$ : 2h  $Course t/ou travaux dirigés autorisés.$

Barème donné à titre indicatif : Ex.1 : 3 - Ex. 2 : 5 - Ex. 3 : 7 - Ex 4 : 5

Exercice 1. Le système de fichiers FAT a été introduit dans le passé dans le système MSDOS mais reste utilisé dans divers périphériques multimédia actuels. Supposons un système FAT-32 (28 bits d'adressage de blocs disque). Supposons que la taille d'un bloc disque est de 32 Ko.

- a) Calculer la taille maximale d'une partition (on néglige l'espace disque réservé sur la partition par le système d'exploitation).  $(1,5 \text{ pt})$ Taille maximale d'une partition = Nb de blocs  $\times$  taille\_bloc =  $2^{28}\times32$  Ko =  $2^{28}\times2^{5}\times2^{10}$  =  $2^{43}$  octets =  $2^{13}$  Go.
- b) Pour accélérer l'accès à la table FAT, le système la charge en MC. Si on crée une partition FAT de 32 Go, calculer la taille occupée en mémoire par la FAT. (1,5 pt) 1 bloc occupe 32Ko, on a une partition de 32 Go  $\Rightarrow$  au total, on a  $\frac{32\times2^{30}}{32\times2^{10}}$  $\frac{32\times2^{30}}{32\times2^{10}} = 2^{20}$  blocs. L'adresse est sur 28 bits. Donc, la FAT est une table de  $2^{20}$  lignes et de 28 colonnes, donc elle occupe  $2^{20} \times 4$  octets = 4 Mo.

**Exercice 2.** On considère l'ensemble de tâches suivant qui calcule l'expression  $(x + y + z)/(u *$  $v * (x + y)$ :

 $t1 : a = x + y$  $t2 : b = a + z$  $t3 : c = u * v$  $t4 : d = c * a$ t5 : e = b / d

1. Construire le graphe de précédence correspondant à cet ensemble de tâches.  $(2 \text{ pt})$ 

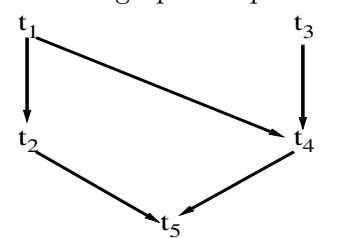

2. Proposer un programme qui exécute cinq processus en parallèle, chacun d'eux exécutant une tâche  $t_i$  et qui respecte l'ordre induit par le graphe en utilisant trois sémaphores. (3) pt)

```
begin
init(S, 0); init(U, 0); init(R, -1);
t1 ; V(S) ; V(S)
P(S); t2; V(R)t3 ; V(U)
P(U); P(S); t4; V(R)P(R); t5
end
```
Exercice 3. Soit un système composé de 3 processus cycliques Acquisition, Exécution et Impression et de 2 tampons Requête et Avis gérés circulairement, respectivement composés de *m* et *n* cases.

- a) Le processus Acquisition enregistre chacune des requêtes de travail qui lui sont soumises par des clients puis il les place dans le tampon Requ^ete `a destination du processus Exécution. Il utilise la procédure enregistrer\_travail(mess:message) pour enregistrer une requête de travail ;
- b) Le processus Exécution exécute chaque requête de travail prélevée depuis le tampon Requête et transmet ensuite au processus Impression un ordre d'impression de résultats déposé dans le tampon Avis. Il utilise la procédure exécuter\_travail(mess:message).
- c) Le processus Impression prélève les ordres d'impression déposés dans le tampon Avis et les exécute. Il utilise la procédure imprimer\_resultat(mess:message).
- 1. Programmer la synchronisation des trois processus en utilisant quatre sémaphores : mvide, nvide, mplein et nplein dont vous préciserez les valeurs d'initialisation et des variables nécessaires à la gestion des tampons.  $(0,5 +1 + 1 + 1$  pt)

On identifie un sch´ema producteur-consommateur sur chacun des tampons. On utilise pour chacun de ces schémas un couple de sémaphores :

- mvide initialisé à  $m$  et mplein initialisé à 0 (tampon Requête) ;
- nvide initialisé à  $n$  et nplein initialisé à 0 (tampon Avis).

```
Déclarations globales :
Requête : tampon [0..m-1] de messages ;
Avis : tampon [0..n-1] de messages ;
m, n : entier ;
mvide, nvide, mplein, nplein : sémaphore ;
init(mvide, m); init(nvide, n); init(mplein, 0); init(nplein, 0);
```
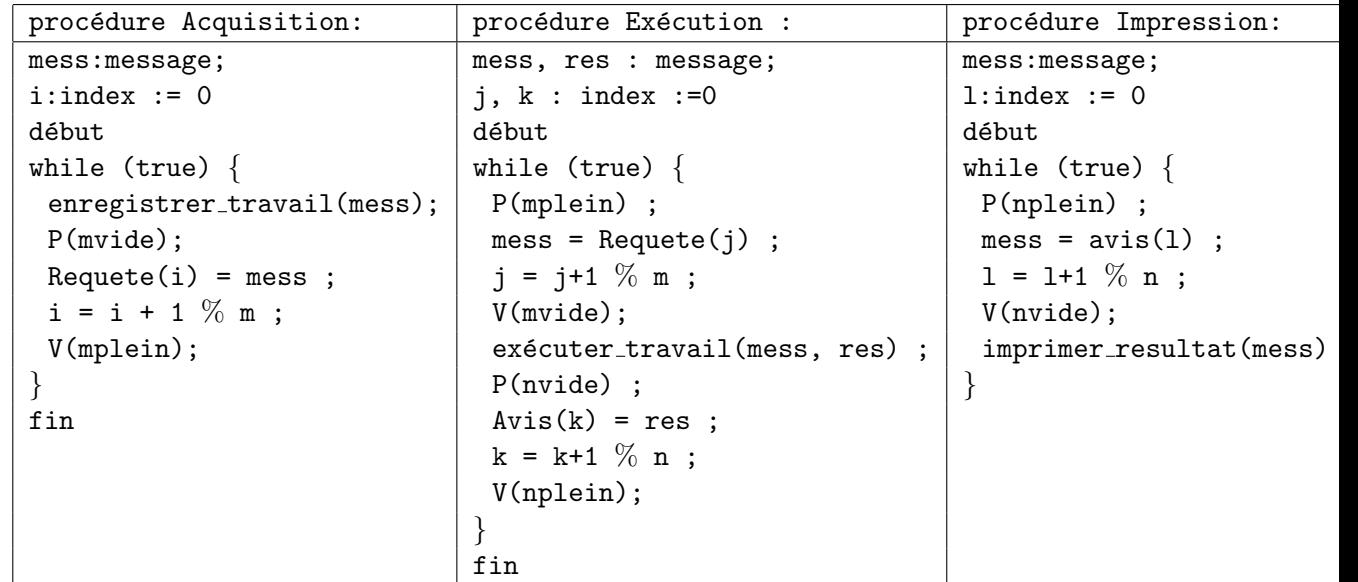

2. On étend le système à 3 processus Acquisition, 3 processus Exécution et 3 processus Impression. Complétez la synchronisation précédente pour que celle-ci demeure correcte en gérant les accès concurrents aux tampons Requete et Avis par des sémaphores de type verrou.  $(0.5 +1 + 1 + 1$  pt)

Les variables  $i, j, k$  et l sont maintenant globales et les accès à ces variables doivent se faire en exclusion mutuelle. On ajoute donc 4 sémaphores d'exclusion mutuelle initialisés  $\lambda$  1 (un sémaphore par index).

```
Déclarations globales :
Requête : tampon [0..m-1] de messages ;
Avis : tampon [0..n-1] de messages ;
m, n : entier ;
i, j, k, l : index sur les tampons ;
mvide, nvide, mplein, nplein, muti, mutj, mutk, mutl : sémaphores ;
début
```

```
init(mvide, m); init(nvide, n); init(mplein, 0); init(nplein, 0);
init(muti, 1); init(mutj, 1); init(mutk, 1); init(mutl, 1);
i = j = k = 1 = 0;
```
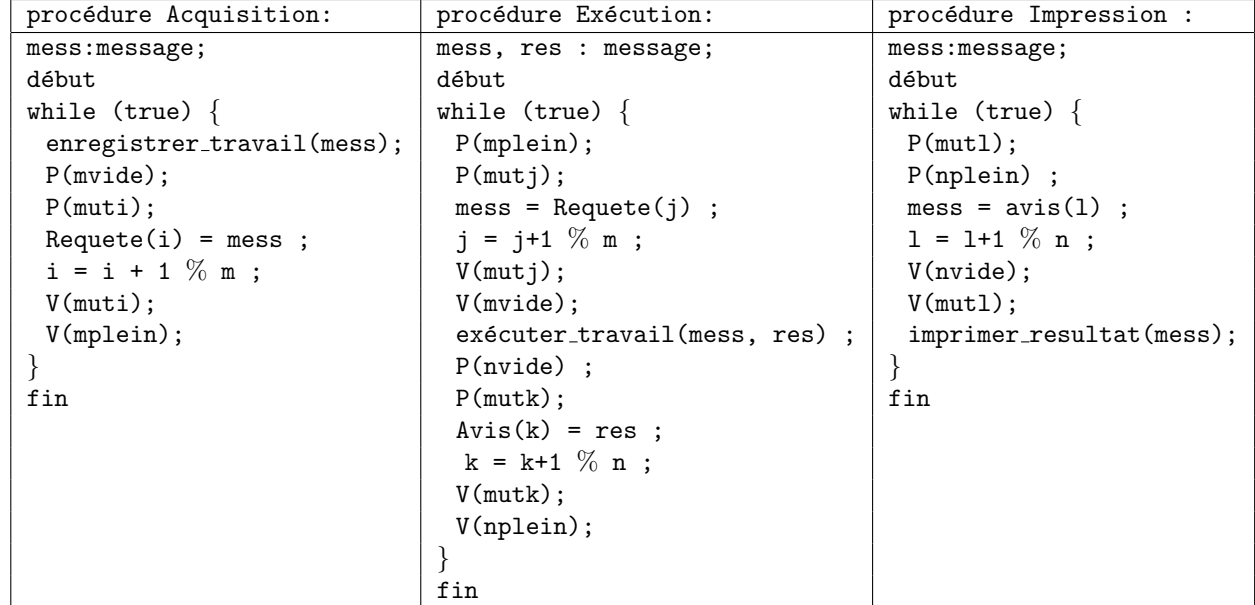

Exercice 4. Soit le programme suivant :

```
x=20
i=0n=0tant que i < x faire
   si i mod 3 = 0 alors n = n+1 fsi
   i = i+1ftq
écrire n
```
On pose les hypothèses suivantes :

- les variables x, i et n sont déclarées dans cet ordre et elles occupent des cellules mémoire consécutives.
- x, i et n sont rangées en mémoire à partir d'une adresse contenue dans le registre  $R_{30}$ .
- $\bullet$  les entiers sont stockés sur 4 octets, et la mémoire est adressable en octets.
- $\bullet\,$  la machine dispose de 32 registres, numérotés de 0 à 31.

Traduire le programme en assembleur. Vous devrez commenter soigneusement vos instructions<sup>1</sup>.  $(4 + 1 pt)$ 

<sup>1.</sup> un commentaire est une ligne qui commence par ' ;'.

On rappelle ci-dessous les instructions utiles à la traduction :

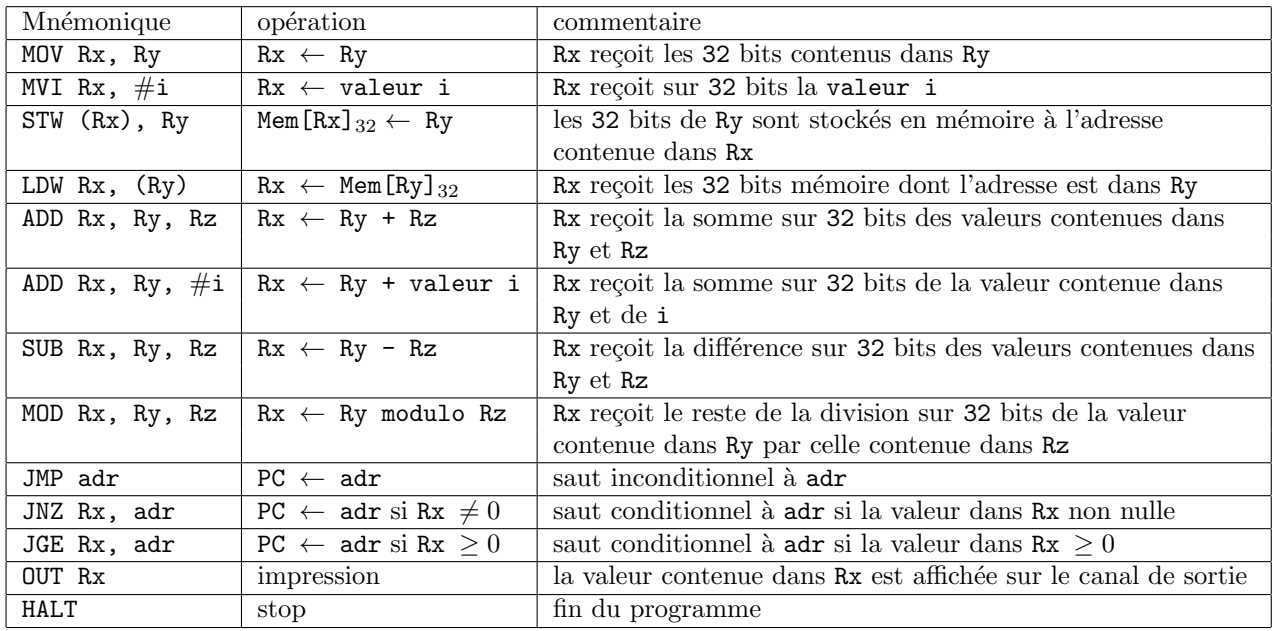

MOV RO, R30  $\blacksquare$ ; R30 contient l'adresse de début de rangement des variables en mémoire MVI R1, #20 STW (R0), R1 ; x <- 20 ADD R0, R0, #4 MVI R1, #0 STW (R0), R1 ; i <- 0 ADD R0, R0, #4 STW (R0), R1 ; n <- 0 LDW R3, (R30) ; R3 <- x MVI R4, #3 ; R4 <- 3 loop : MOV R0, R30 ADD R0, R0, #4 LDW R1,  $(R0)$  ; R1  $\leftarrow$  i SUB R31, R1, R3 ; R31 <- i - x JGE R31, end MOD R5, R1, R4 ; R5 <- i mod 3 JNZ R5, fsi MOV R6, R30 ADD R6, R6, #8 ; R6 <- @(n) LDW R7, (R6) ; R7 <- n ADD R7, R7, #1 STW (R6), R7 ; n <- n+1 fsi: MOV R8, R30 ADD R8, R8, #4 <- R8 <- @(i) LDW R9, (R8) ; R9 <- i ADD R9, R9, #1 STW (R8), R9 ; i <- i+1 JMP loop end: MOV R0, R30 ADD R0, R0, #8 LDW R1, (RO) ; R1 <- n OUT R1 HALT